# <span id="page-0-0"></span>**GLOBALS**

**[GLOBALS](#page-0-0)** [*[parameter](#page-0-0)*=*value* ...]

This command is used to set Natural session parameters.

This chapter covers the following topics:

- [Syntax Explanation](#page-0-1)
- [List of Parameters](#page-0-2)
- [Interaction with SET GLOBALS and Other Statements](#page-1-0)

## <span id="page-0-1"></span>**Syntax Explanation**

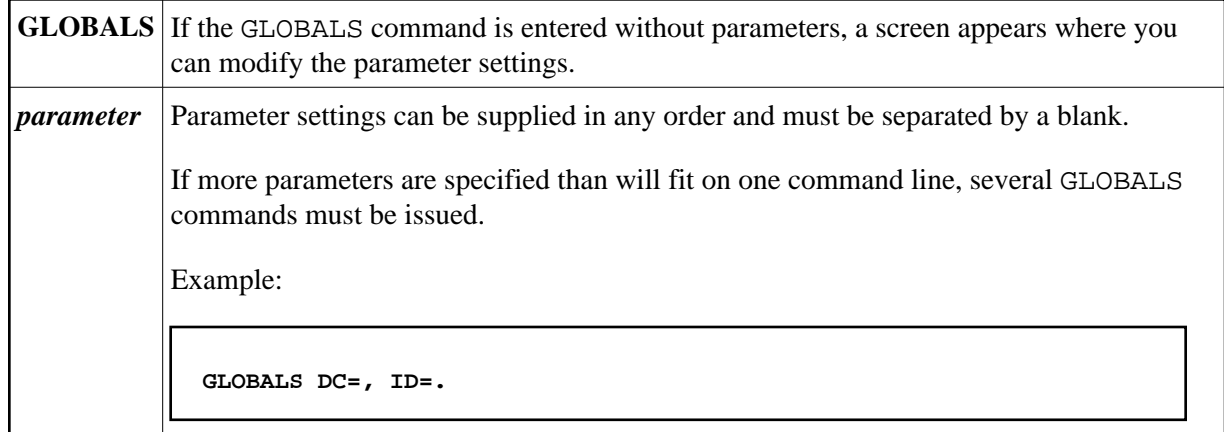

#### <span id="page-0-2"></span>**List of Parameters**

The following table contains a list of session parameters that can be specified with the system command GLOBALS.

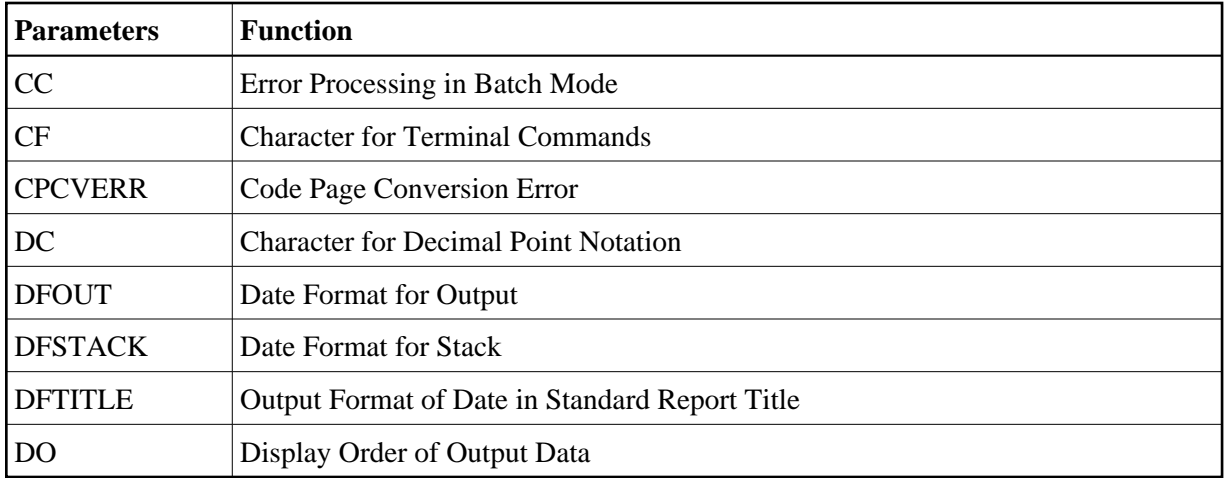

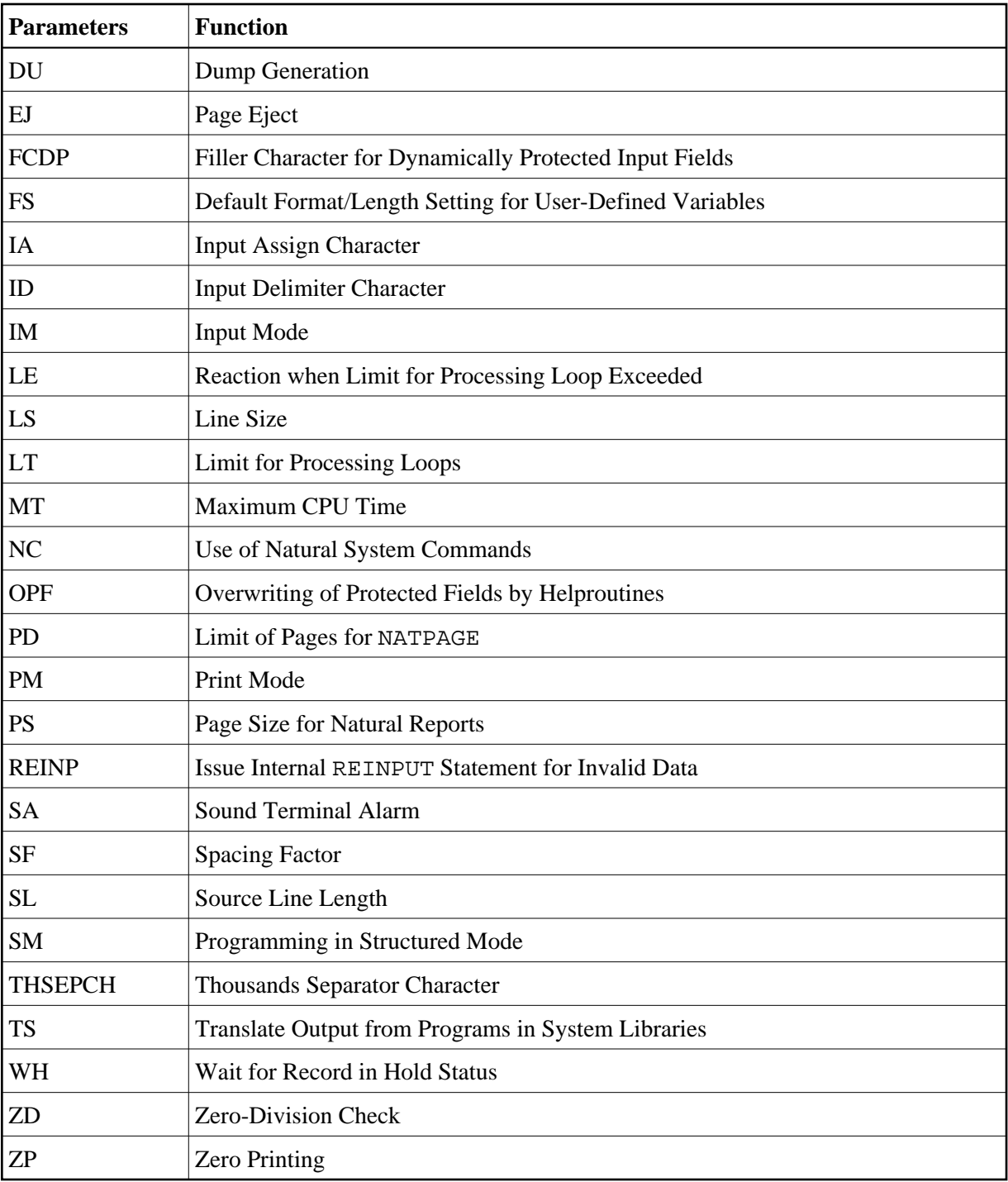

## <span id="page-1-0"></span>**Interaction with SET GLOBALS and Other Statements**

#### **Statement SET GLOBALS**

The system command GLOBALS and the statement SET GLOBALS offer the same parameters for modification. They can both be used in the same Natural session. Parameter values specified with a GLOBALS command remain in effect until they are overridden by a new GLOBALS command or SET GLOBALS statement, the session is terminated, or you log on to another library.

#### **Other Statements Influencing the Session Parameter Settings**

Some parameter values may be overridden during program execution using the LIMIT, EJECT, and FORMAT statements and by format entries specified in INPUT, DISPLAY, PRINT, and WRITE statements.